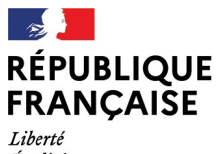

- - -- -- -<br>Liberté<br>Égalité<br>Fraternité

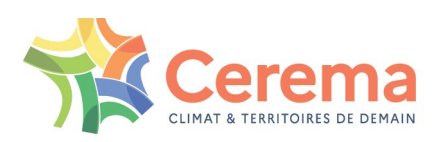

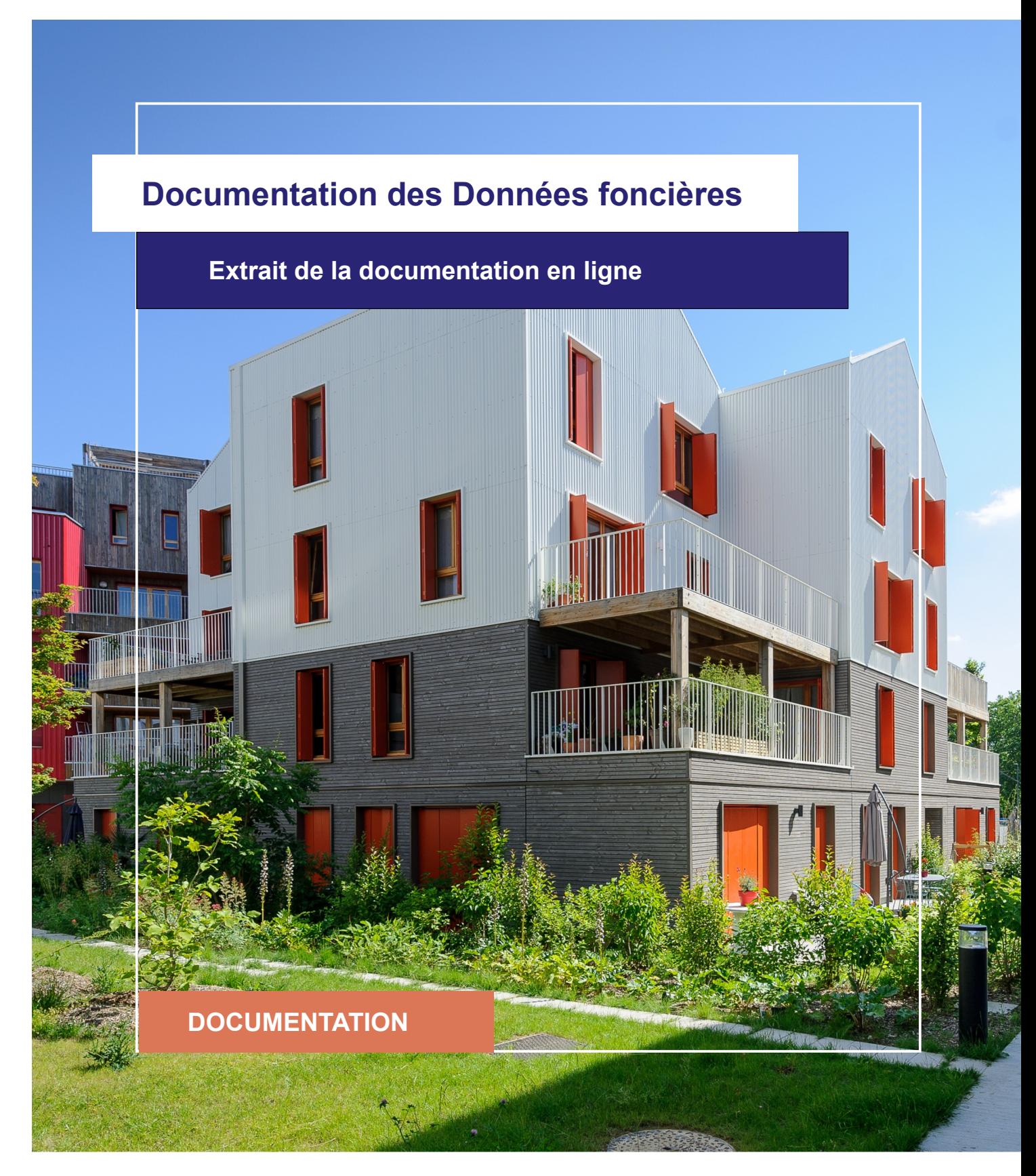

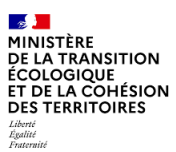

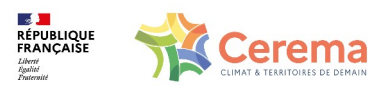

Le Cerema est un établissement public sous la tutelle du ministère de la Transition écologique, présent partout en métropole et dans les Outre-mer grâce à ses 26 implantations et ses 2 400 agents. Détenteur d'une expertise nationale mutualisée, le Cerema accompagne l'État et les collectivités territoriales pour la transition écologique, l'adaptation au changement climatique et la cohésion des territoires par l'élaboration coopérative, le déploiement et l'évaluation de politiques publiques d'aménagement et de transport. Doté d'un fort potentiel d'innovation et de recherche incarné notamment par son institut Carnot Clim'adapt, le Cerema agit dans 6 domaines d'activités : Expertise & ingénierie territoriale, Bâtiment, Mobilités, Infrastructures de transport, Environnement & Risques, Mer & Littoral.

**Site web : [www.cerema.fr](http://www.cerema.fr/)**

### **Avertissement**

Ce document est extrait de la documentation en ligne, disponible sur le site [https://doc](https://doc-datafoncier.cerema.fr/)[datafoncier.cerema.fr/,](https://doc-datafoncier.cerema.fr/) qui est mise à jour en continu. Ce document n'est donc valable qu'à un instant t, et le lecteur est invité à aller consulter la documentation en ligne pour bénéficier des dernières nouveautés.

Ce guide est un guide technique renseignant sur le contenu, les limites et la manière d'utiliser la base de données « Fichiers fonciers ». Pour d'autres questions (modalités d'accès, études réalisées...), le lecteur est invité à consulter le site [https://datafoncier.cerema.fr](https://datafoncier.cerema.fr/)

Cette documentation, évolutive, peut cependant encore contenir des erreurs ou coquilles. Si vous relevez une erreur dans celle-ci, n'hésitez pas à nous en faire part par mail via la boite [datafoncier@cerema.fr](mailto:datafoncier@cerema.fr)

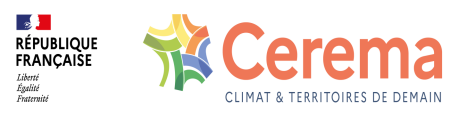

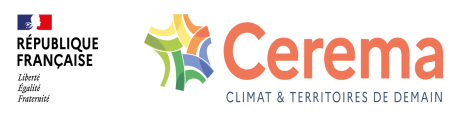

# **Fiche**

## **Table des matières**

- 1 [slocal] surface du local bâti
	- 1.1 Définition
		- 1.1.1 Rappel : le type de local
		- 1.1.2 Variables liées à la surface
	- 1.2 Variables associées
		- 1.2.1 Variables affiliées
	- 1.3 Précautions d'utilisation
		- 1.3.1 Généralités
		- 1.3.2 Surfaces d'habitation
		- 1.3.3 Surfaces des dépendances incorporées
		- 1.3.4 Surfaces des dépendances isolées
		- 1.3.5 Surfaces d'activité
		- 1.3.6 Calcul de la variable slocal
	- 1.4 Exemples d'utilisation
		- 1.4.1 Surfaces d'habitation et de dépendances
		- 1.4.2 Surfaces d'activités
		- 1.4.3 Evaluation de la surface de stationnement
	- 1.5 Données de cadrage

1.5.1 Ventilation des surfaces slocal

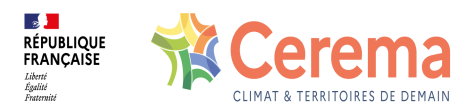

# **1 [slocal] - surface du local bâti**

⚠ Cette fiche s'appuie sur des définitions présentées dans la première partie du guide. La lecture de cette première partie constitue un préalable indispensable.

i Les éléments présentés dans cette fiche se basent sur les connaissances actuelles issues de l'expertise du Cerema et de la communauté d'utilisateurs des données. Si les informations présentées vous semblent [contradictoires](mailto:datafoncier@cerema.fr) avec les éléments en votre possession, merci de nous contacter afin d'éclaircir cette différence ou d'améliorer ces fiches.

### **1.1 Définition**

[slocal](file:///doc/ff/pb0010_local/slocal) est une variable explicitant la surface du local bâti. Cette surface est la somme des surfaces à usage d'activité, d'habitation, de dépendance incorporée et de dépendance isolée.

#### **1.1.1 Rappel : le type de local**

Un local peut être de 3 types différents (habitation, dépendance et activité) :

- Le local d'activité contient uniquement des locaux d'activité. Il est à noter que les dépendances d'activités (ex : cave de stockage) sont considérées comme étant des locaux d'activités.
- Le local de type dépendance ne contient que des surfaces liées à des dépendances d'habitation isolées.
- Le local de type habitation contient des surfaces liées à la partie habitable, et des surfaces liées aux dépendances incorporées au bâti.

#### **1.1.2 Variables liées à la surface**

La surface totale d'un local, présente dans la table des locaux est donc constituée de 4 types de surfaces différentes :

- la surface de dépendance isolée « [stotd](file:///doc/ff/pb0010_local/stotd) »
- la surface de dépendance incorporée « [stotdsueic](file:///doc/ff/pb0010_local/stotdsueic) »
- la surface d'habitation « [stoth](file:///doc/ff/pb0010_local/stoth) »

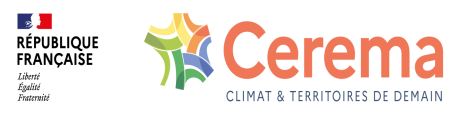

les surfaces d'activités (voir ci-dessous).

Les variables indiquées sont construites à partir des données présentes dans la table des pev.

### **1.2 Variables associées**

#### **1.2.1 Variables affiliées**

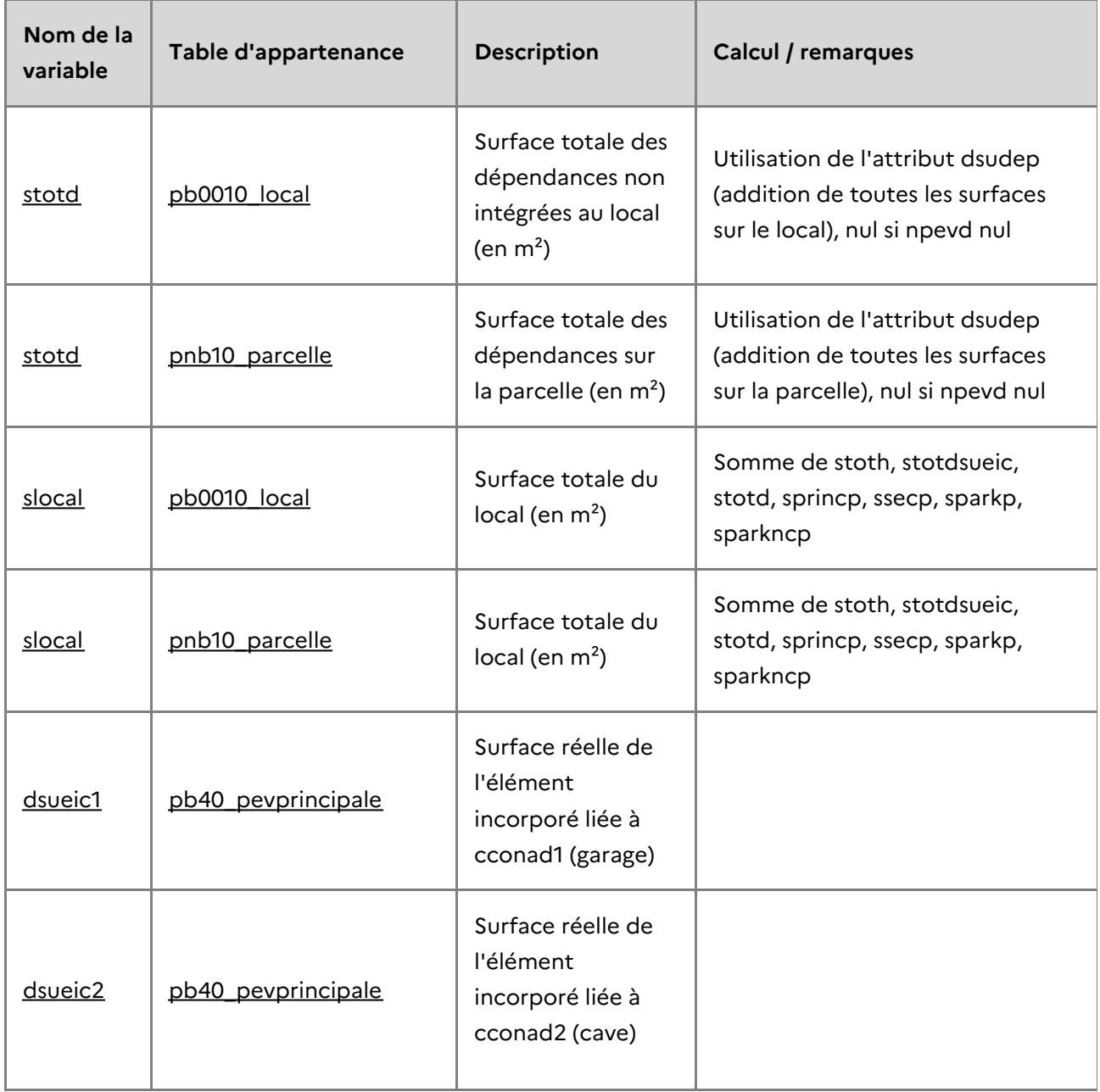

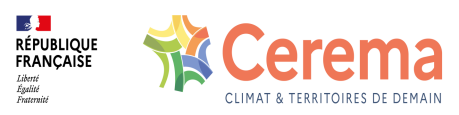

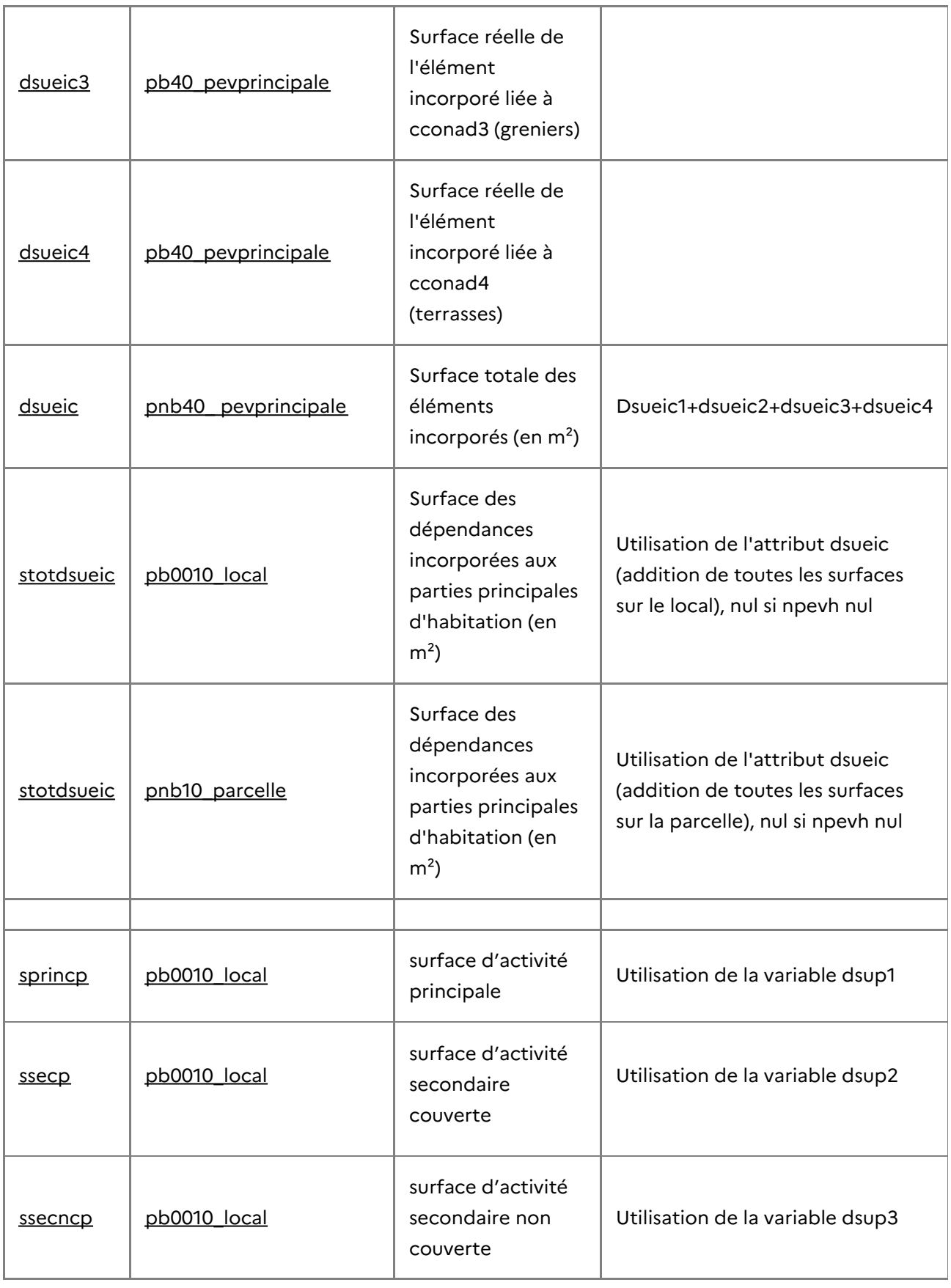

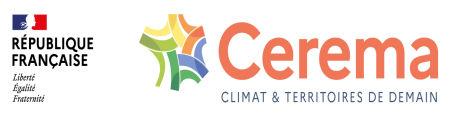

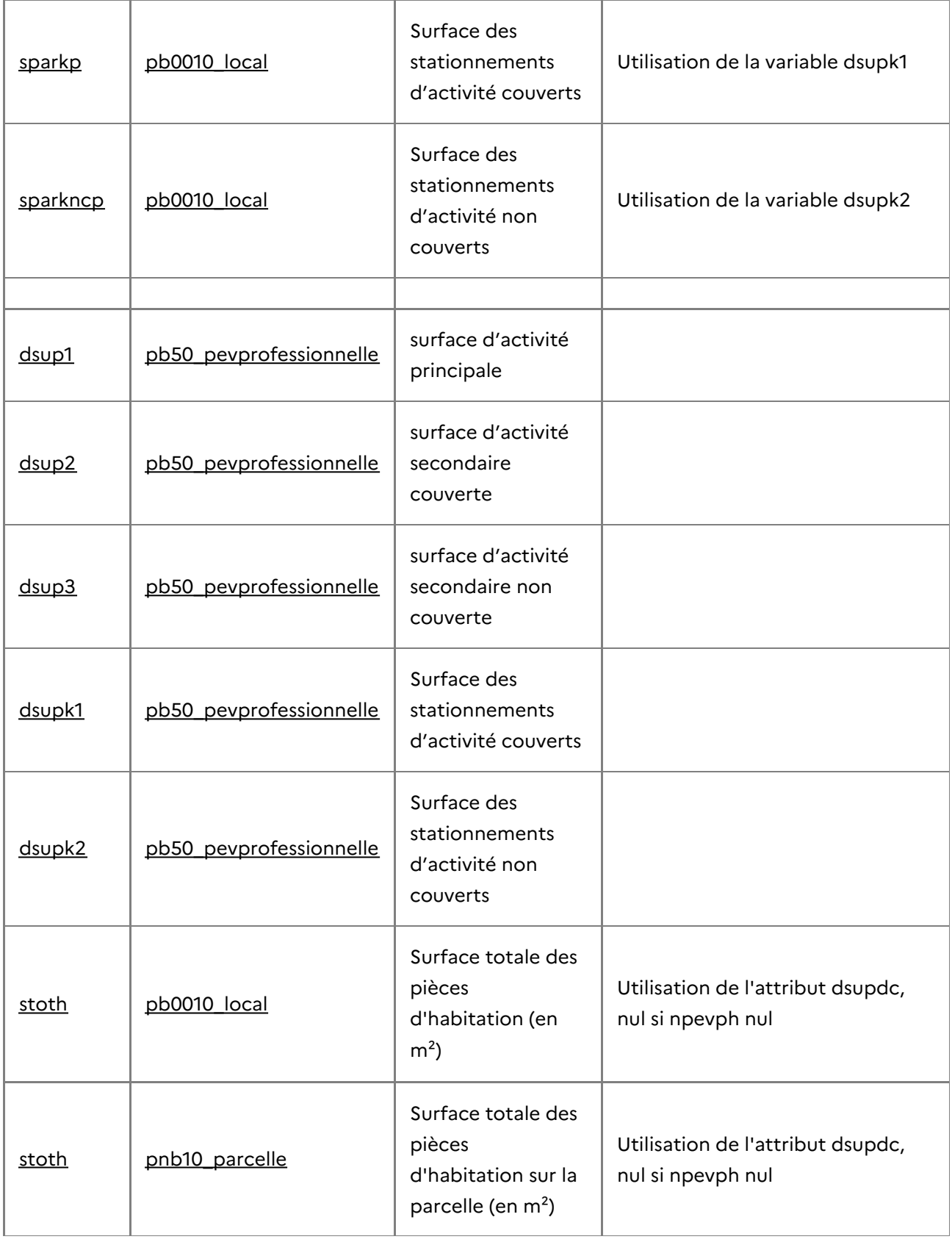

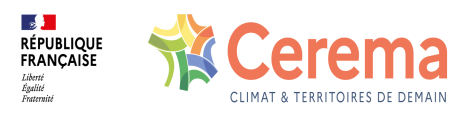

### **1.3 Précautions d'utilisation**

#### **1.3.1 Généralités**

Les variables de surface sont renseignées à 100 %.

#### *1.3.1.1 Fiabilité*

La surface étant un élément important du calcul de l'impôt, cette variable peut être considérée comme fiable pour les locaux dont la valeur locative est calculée à partir de la surface. Il faut toutefois noter que la valeur locative de certains locaux (notamment ceux calculées par méthode comptable, repérable à l'aide du champ « [ccoeva](file:///doc/ff/pb0010_local/ccoeva) ») ne nécessite pas de disposer de la surface. Dans les faits, la surface n'est pas fiable pour ce type de locaux (comportant notamment les usines).

En résumé, pour des valeurs de ccoeva égales à B, C et D (c'est-à-dire la quasi-totalité des locaux d'activité, et la totalité des locaux d'habitation), la surface peut être considérée comme très fiable. Pour les autres locaux (ccoeva égal à A, E ou T), la surface n'est pas fiable.

Au niveau national, environ 0,5 % des locaux ont une surface égale à 0.

#### **1.3.2 Surfaces d'habitation**

La variable stoth reprend la variable « dsupdc », présente dans la table des pev.

#### *1.3.2.1 Définition de la surface*

La surface d'habitation fiscale constitue une définition différente de la surface de plancher ou de la surface loi Carrez.

Globalement, cette surface représente la surface « mesurée au sol au plancher entre murs ou séparations ». Les [instructions](http://bofip.impots.gouv.fr/bofip/2373-PGP.html) de la DGFiP précisent que :

« Dans le cas où, par suite de l'absence des documents susvisés, la surface des éléments doit être mesurée, il convient de comprendre dans cette dernière :

- la superficie des espaces tels que bow-windows (fenêtres en saillie sur une façade), alcôves, volumes de rangement, ouverts sur lesdits éléments ;
- celle occupée par les diverses installations : appareils sanitaires, éviers, placards en saillie des murs et cloisons, appareils de chauffage, cheminées, etc. ;
- et celle des éléments de décors : colonnes, pilastres, etc.

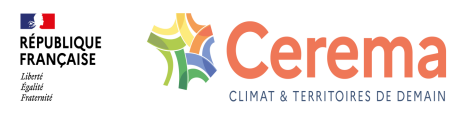

En revanche, ne doivent pas être retenues dans cette surface les superficies occupées par :

- les embrasures des portes et des fenêtres ;
- les espaces occupés par des conduits de fumée et de ventilation ;
- les placards de rangement en renfoncement de faible superficie ;
- les emmarchements et trémies d'escaliers (surfaces correspondant aux marches, paliers intermédiaires et aux jours entre volées où peuvent être aménagés ascenseurs ou monte-charge, mais non les paliers d'étage qui sont compris dans la surface réelle lorsqu'il s'agit d'une maison individuelle).

Le résultat est arrondi au mètre carré inférieur. »

#### *1.3.2.2 Comparaison avec la surface habitable et Carrez*

La surface habitable d'un logement est la surface de plancher construite, après déduction des surfaces occupées par les murs, cloisons, marches et cages d'escalier, gaines, embrasures de portes et de fenêtres. Il n'est pas tenu compte de la superficie des combles non aménagées, caves, sous-sols, remises, garages, terrasses, loggias, balcons, séchoirs extérieurs au logement, vérandas, volumes vitrés prévus à l'article R. 111-10, locaux communs et autres dépendances des logements, ni des parties de locaux d'une hauteur inférieure à 1,80 m.

La surface habitable ressemble à la surface réelle, car elle comptabilise les surfaces planchers. Mais, à la différence des impôts, elle ne comptabilise pas les surfaces dont la hauteur sous plafond est inférieure à 1,80 m.

La surface Carrez est la superficie des planchers des locaux clos et couverts après déduction des surfaces occupées par les murs, cloisons, marches et cages d'escalier, gaines, embrasures de portes et de fenêtres. La surface Carrez ne comptabilise pas les surfaces dont la hauteur sous plafond est inférieure à 1,80m et elle ne comptabilise pas les lots de moins de 8 m² non intégrés à l'habitation.

#### *1.3.2.3 Fiabilité*

Il est possible d'utiliser les variables de surface en gardant en tête les éléments suivants :

- Les surfaces sont globalement fiables. Cependant, ce sont des surfaces déclaratives pouvant contenir des erreurs (volontaires ou involontaires).
- La définition de la surface est différente de celle de la loi Carrez.
- Elles peuvent être non conformes à la réalité faute de déclaration de la part des propriétaires. Par exemple, des travaux assez simples, et non visibles de l'extérieur, peuvent changer fortement les surfaces : l'aménagement de comble en surface habitable ou l'aménagement d'un garage attenant à la maison comme chambre

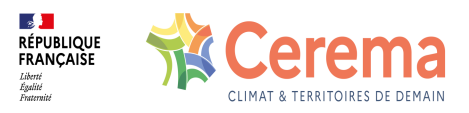

supplémentaire. Si le particulier ne l'a pas déclaré aux services des impôts, ceux-ci ne pourront pas actualiser les données.

#### *1.3.2.4 Taux de renseignement*

Stoth / Dsupdc est renseignée à 100%. Elle possède cependant quelques valeurs aberrantes, notamment quelques pev de surface nulle, ce qui n'est pas cohérent avec une pièce principale d'habitation et une pev d'habitation principale à 98 ha. Les pev de plus de 400 m² représentent moins de 0,05% des pev. La variable est donc très bien renseignée.

Attention, certaines valeurs de pev de premier abord aberrantes (plus de 10 000 m<sup>2</sup> par exemple), peuvent tout de même correspondre à la réalité.

On peut constater que les dizaines puis les centaines sont davantage remplies que les autres valeurs, ce qui laisse à penser que les propriétaires ont pu arrondir la surface lors de leur déclaration.

#### **1.3.3 Surfaces des dépendances incorporées**

**Attention, il est conseillé de lire la fiche-variable « cconad » pour mieux comprendre ce paragraphe.**

La variable stotdsueic reprend les variables « dsueic1 », « dsueic2 », « dsueic3 », « dsueic4 », présentes dans la table des pev.

dsueic1 est une variable explicitant la surface réelle totale, en m<sup>2</sup>, des pev dépendances d'habitation de type cconad1 (garage), c'est-à-dire des dépendances de type garage liées à la pev principale d'habitation.

Les variables dsueic1, dsueic2, dsueic3, dsueic4 correspondent aux surfaces respectivement de garage, de cave, de greniers et de terrasses.

#### *1.3.3.1 Taux de renseignement*

dsueic1 est renseignée à 100% et prend les valeurs comprises entre 0 m² à 20 ha.

57% des pev ont une surface nulle pour dsueic1. Cela veut simplement dire que la pev principale d'habitation n'a pas de dépendances d'habitation.

Certaines valeurs sont aberrantes (20 ha par exemple). Cependant, ces pev aberrantes sont peu nombreuses. Les pev de plus de 400 m² représentent moins de 0,05% des pev, et certaines ne sont pas aberrantes, puisque liées à des foyers, résidences ou hôtels. La variable est donc très bien renseignée.

On peut constater que les dizaines puis les centaines sont davantage remplies que les

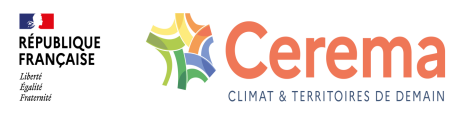

autres valeurs, ce qui laisse à penser que les propriétaires ont pu arrondir la surface lors de leur déclaration.

#### **1.3.4 Surfaces des dépendances isolées**

La variable stotd reprend la variables « dsudep » présente dans la table des pev.

#### *1.3.4.1 Taux de renseignement*

Dsudep est renseignée à 100% et prend des valeurs comprises entre 0 m² et 35 ha.

Normalement, dsudep ne peut pas avoir une surface nulle car dsudep ne peut exister que s'il existe une dépendance, donc une surface non nulle. Dans la pratique, nous ne relevons que 12 locaux dépendance de surface nulle (sur 32 millions de locaux à usage de dépendance en 2022). Les pev de plus de 400 m² représentent moins de 0,03% des pev dépendance. La variable est donc très bien renseignée.

#### **1.3.5 Surfaces d'activité**

Les surfaces d'activités ont été réformées en 2017. Elles se distinguent en 5 postes servant à calculer la surface pondérée utilisée pour le calcul de l'impôt.

#### *1.3.5.1 La surface d'activité avant 2017*

Avant 2017, seule la surface pondérée était disponible dans les Fichiers fonciers, via la variable « stotp ». Cette variable montrait de plus des problèmes importants de fiabilité. A partir du millésime 2017, la réforme de la valeur locative des locaux professionnels a permis de remettre à jour les surfaces. On peut donc considérer la surface professionnelle comme peu fiable avant 2016 inclus et très fiable à partir de 2017.

#### *1.3.5.2 Parties principales et secondaires*

Les surfaces se distinguent entre surfaces principales, secondaires et de stationnement. On considère comme surfaces principales les surfaces essentielles à l'activité du local. Par exemple, dans le cas d'un commerce, il s'agit des surfaces accessibles à la clientèle. Pour les bureaux, il s'agit des pièces, couloirs, salles de réunion, sanitaires, couloirs et locaux de réserve. À l'inverse, les surfaces secondaires correspondent à des espaces dont le potentiel commercial est plus faible. Pour le commerce, il s'agit des espaces techniques ou de stockage (cuisines, réserves, chaufferies). Pour les espaces de bureaux, il s'agit des armoires électriques ou des locaux d'archives.

Les surfaces de stationnement sont comptées à part.

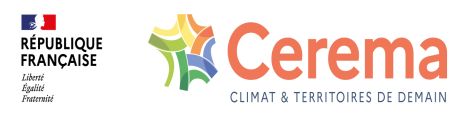

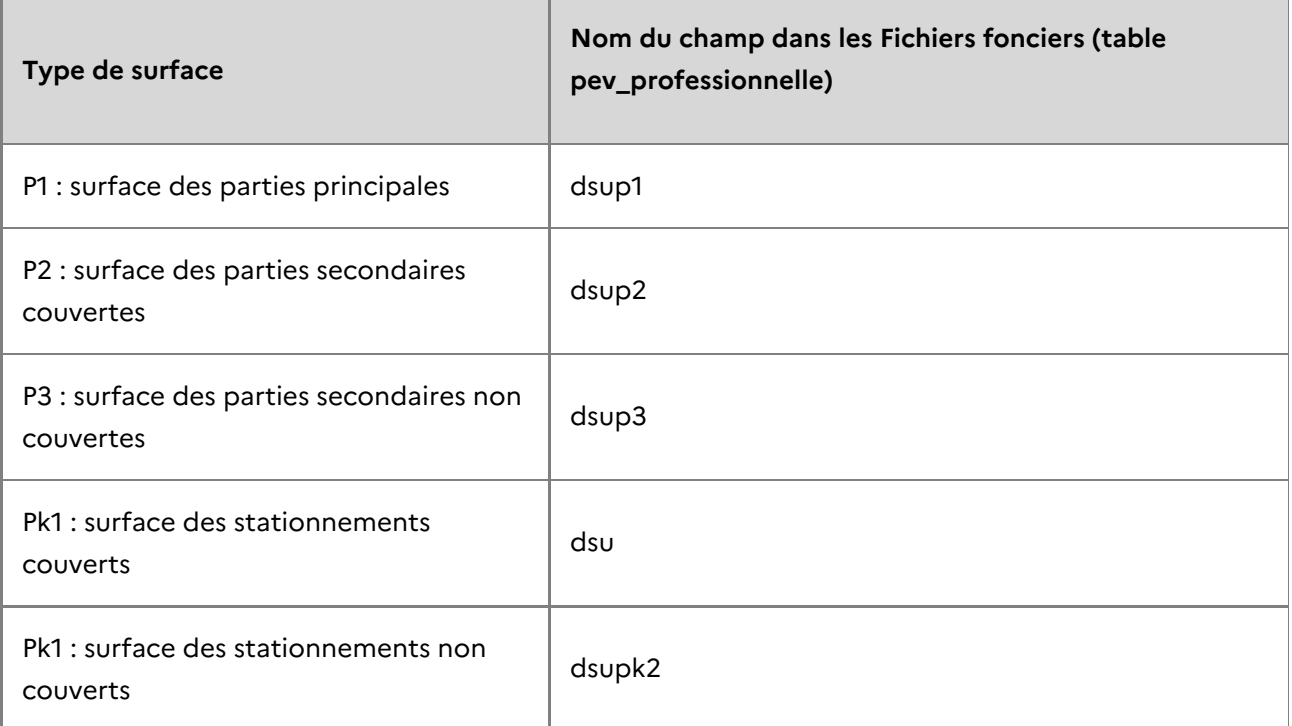

Les surfaces d'activités sont ensuite utilisées par les services des impôts pour calculer une surface pondérée, servant de base au calcul de l'impôt.

#### **1.3.6 Calcul de la variable slocal**

La variable slocal (surface totale du local) est donc la somme des variables stoth (surface d'habitation), stotdsueic (dépendances incorporées), stotd (dépendances isolées), sprincp (surface d'activité principale couverte), ssecp (surface d'activité secondaire couverte), sparkp (surface de parking d'activité couverte), sparkncp (surface de parking d'activité non couverte).

Ce calcul ne prend donc pas en compte les surfaces secondaires non couvertes, qui correspondent souvent à des surfaces de stockage. A l'inverse, les parkings de copropriété (stationnement délimité mais non couvert) étant prises en compte dans les dépendances, il a été fait le choix de compter, de manière symétrique, les parkings d'activité non couverts.

La variable slocal est présente depuis 2018, suite à la mise à jour des surfaces d'activités. Avant 2018, il est possible d'utiliser (avec moins de fiabilité pour l'activité) la variable spevtot.

### **1.4 Exemples d'utilisation**

#### **1.4.1 Surfaces d'habitation et de dépendances**

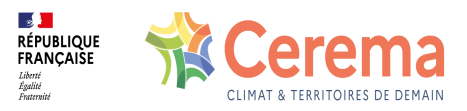

- Il est possible, à l'aide de DV3F, d'évaluer la valeur d'un local bâti, en différenciant surface réelle et surface habitable.
- Avec dcntpa (surface de la parcelle), il est possible de représenter la densité (surface des locaux sur la surface de la parcelle) et notamment approcher la notion de coefficient d'occupation des sols (COS).
- Avec jannath (date d'achèvement du local), regarder l'évolution de la surface moyenne par logement (stoth).

#### **1.4.2 Surfaces d'activités**

Ces données peuvent être utilisées pour :

- évaluer les surfaces de vente,
- évaluer de manière fiable les surfaces d'activités, de bureau…
- évaluer les surfaces de stationnement d'activité,
- repérer les places de stationnement dans les grands parkings couverts,
- évaluer les surfaces de stationnement autour des grands centre commerciaux.

#### **1.4.3 Evaluation de la surface de stationnement**

Avec dcntpa (surface de la parcelle), on peut quantifier la part des surfaces dédiées au stationnement d'habitation. Cependant, seules les places de parking privées et déclarées comme telles peuvent être observées. Ainsi, les parkings publics sur voirie ou les stationnements informels (stationnement dans l'allée ou dans une cour intérieure) ne sont pas présents.

### **1.5 Données de cadrage**

#### **1.5.1 Ventilation des surfaces slocal**

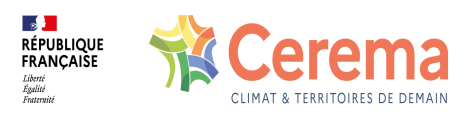

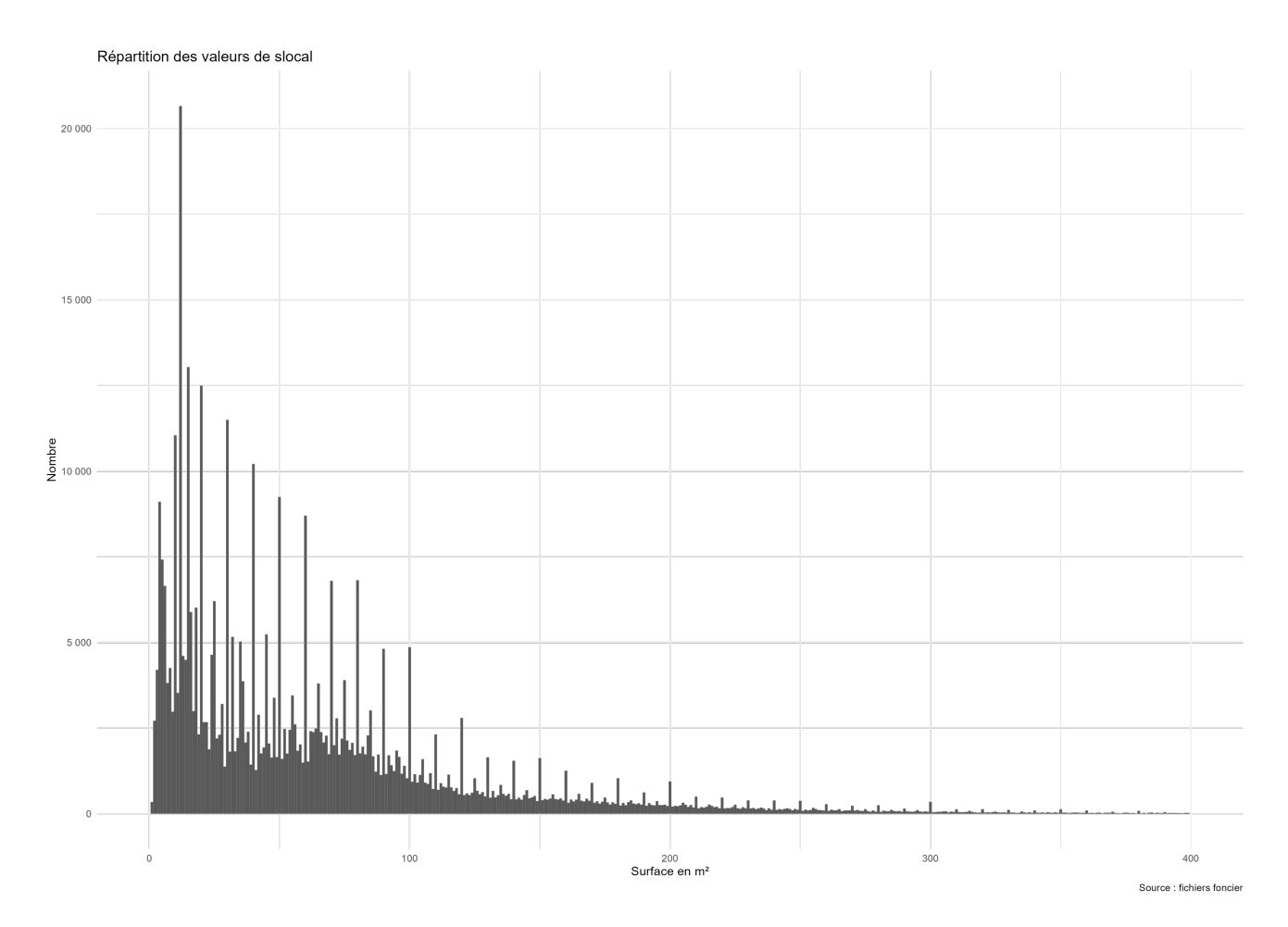

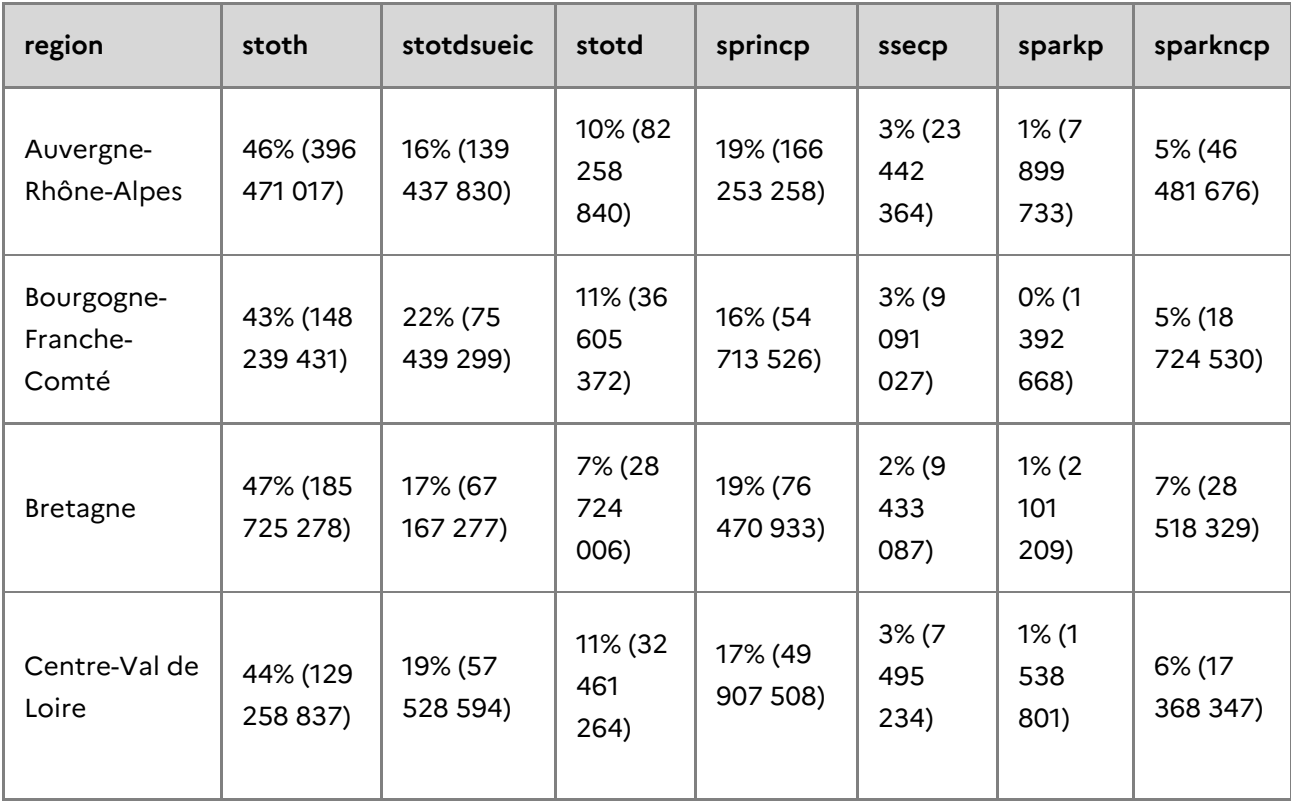

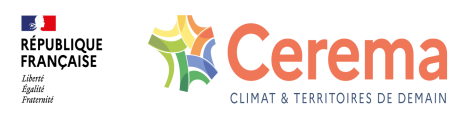

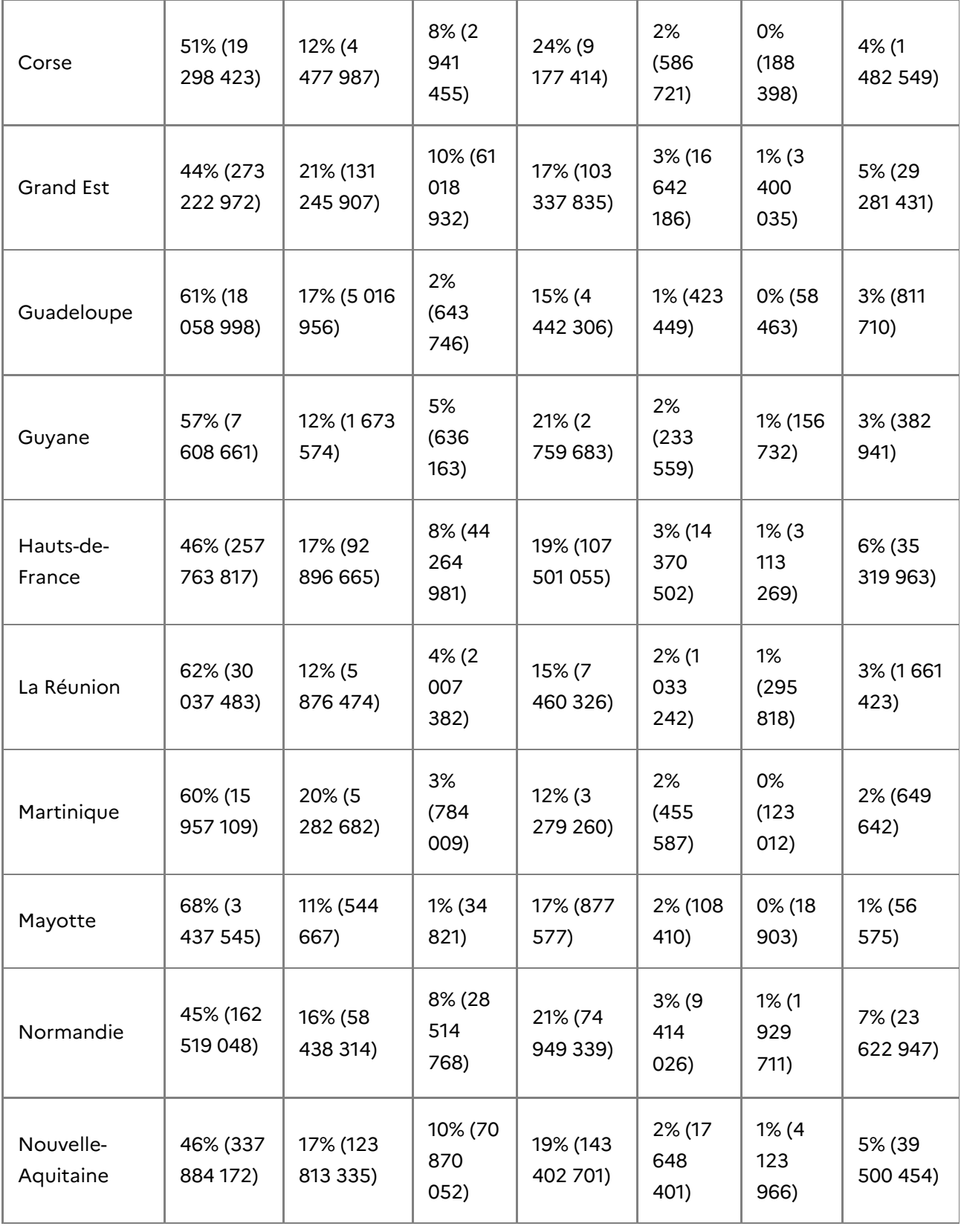

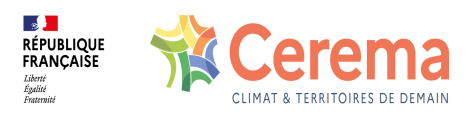

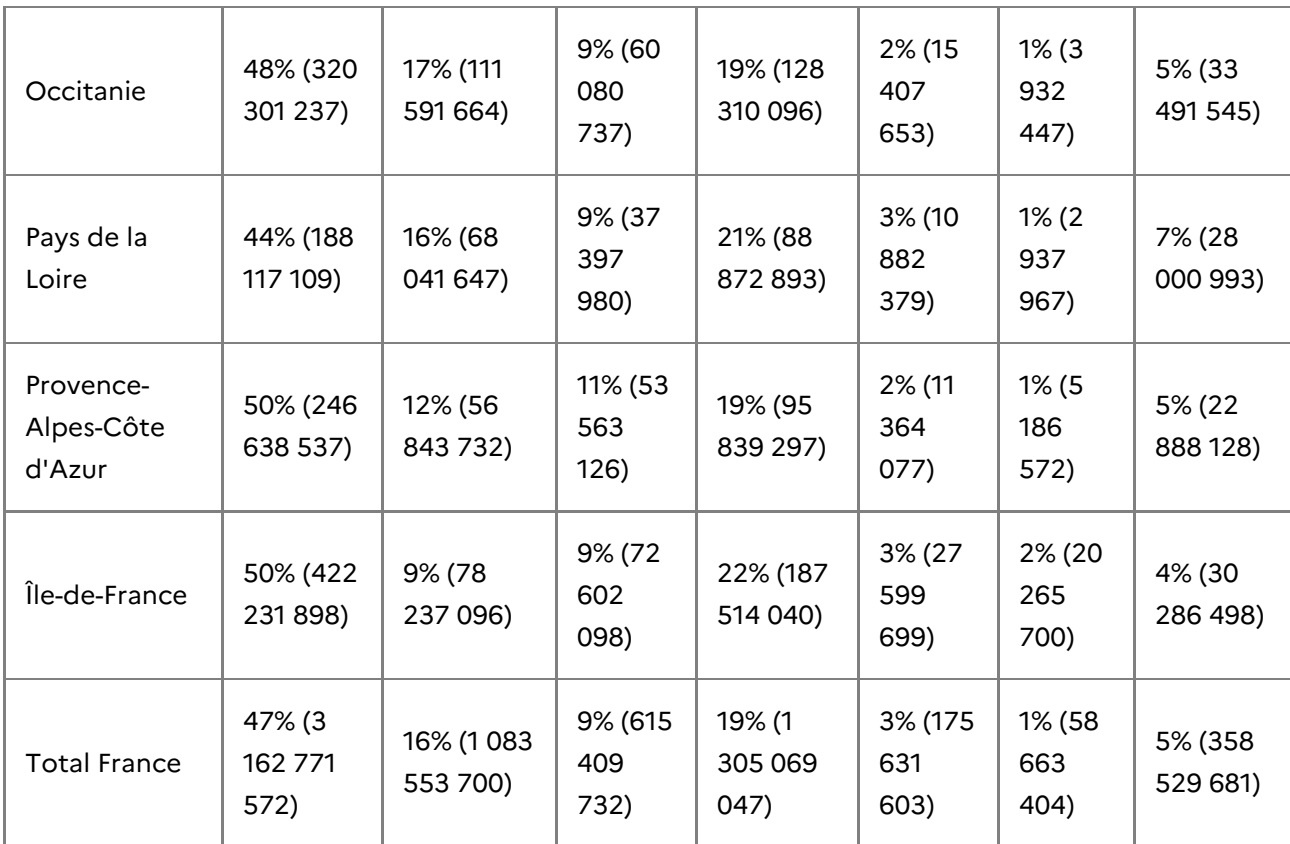